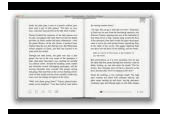

# USING RUSSIAN VOCABULARY USING CAMBRIDGE

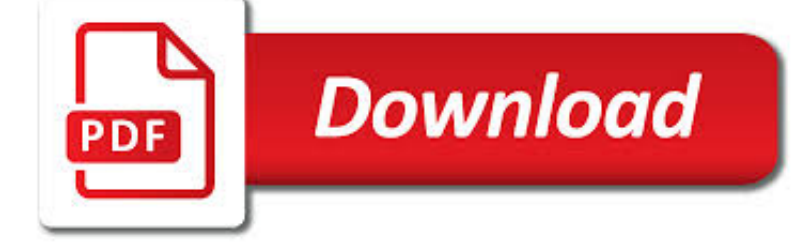

USING RUSSIAN VOCABULARY USING PDF

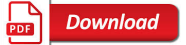

LEARN RUSSIAN TWICE AS FAST WITH PDF - RUSSIANPOD101.COM

 $\overline{P}$ **Download** 

WHY I AM NOT USING THE GOLDLIST METHOD TO LEARN NEW

**Download** 

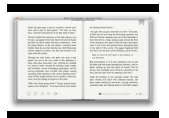

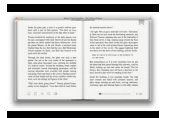

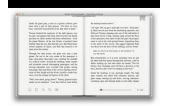

#### **using russian vocabulary using pdf**

Fortunately, there is a solution: Learning Russian using PDF lesson notes! At RussianPod101, we have the world's largest online video & lesson library with more than 2500+ lessons and every single one of them is available in PDF format.

### **Learn Russian Twice as Fast with PDF - RussianPod101.com**

A short while back, okay, maybe a little longer than that… I announced that the new (to me) language that I would be learning is Russian. I'm really excited about this language and it really was the first language that I started studying from scratch in more than a year (after my focus on Mandarin).

### **Why I Am Not Using the Goldlist Method to Learn New**

Enclosed Chicken Run Plans Using Conduit For Curtain. The Best Enclosed Chicken Run Plans Using Conduit For Curtain Free Download PDF And Video. Get Enclosed Chicken Run Plans Using Conduit For Curtain: The Internets Original and Largest free woodworking plans and projects links database.

## **Enclosed Chicken Run Plans Using Conduit For Curtain**

This resource is intended to be used with students in Grades 3-5. This resource includes 303 math vocabulary words, phrases, and concepts and goes far beyond the words frequently used in the standards.

## **Math Vocabulary Teaching Resources | Teachers Pay Teachers**

Effects Of Extensive Reading On Writing In Terms Of Vocabulary AYLIN BARIS ATILGAN Purdue University The role of extensive reading in building vocabulary continues to receive considerable attention in first and second language research and pedagogy.

#### **The effects of extensive reading on writing in terms of**

Access our entire database of over 9,000 high-quality resources. Find new materials added every week. Benefit from a wide range of resources, whether you teach Business English, Young Learners, Exams or CLIL.

#### **Extras: Vocabulary practice activities | Onestopenglish**

Russian (??????? ????, tr. rússkiy yazýk) is an East Slavic language, which is official in the Russian Federation, Belarus, Kazakhstan and Kyrgyzstan, as well as being widely used throughout Eastern Europe, the Baltic states, the Caucasus and Central Asia.

## **Russian language - Wikipedia**

#Russian@enj8y For all those who are learning Russian "The Case Book for Russian" by Laura A. Janda, Steven J. Clancy Save on your wall so not to lose

## **Wall | VK**

The following list is a comparison of basic Proto-Slavic vocabulary and the corresponding reflexes in the modern languages, for assistance in understanding the discussion in Proto-Slavic and History of the Slavic languages.

## **Slavic vocabulary - Wikipedia**

Make your own flash cards and study aids. Print, cut, fold, and study.

#### **Free Printable Flash Card Maker - KitzKikz**

In order to benefit fully from the hyperlinking between the documents, the reader is advised to download all JCGM documents presently available in one ZIP file.

## **BIPM - guides**

BEdStud MA (Hons) DipTESL. Paul Nation is Emeritus Professor in Applied Linguistics at the School of Linguistics and Applied Language Studies (LALS) at Victoria University of Wellington, New Zealand.

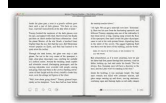

conzentrate.dk

## **Prof Paul Nation | School of Linguistics and Applied**

Transforming media into collaborative spaces with video, voice, and text commenting.

## **VoiceThread - Conversations in the cloud**

Subscribe to this site and get all the free worksheets, and many more, as pdfs and online gapfill exercises, as well as the two books, The Latin Heart of English Volume 1 and The Liondale English Language Series Volume 1 (pdf downloads), for only £10!

## **Eflworksheets - a leading English language learning**

New Criticism. A literary movement that started in the late 1920s and 1930s and originated in reaction to traditional criticism that new critics saw as largely concerned with matters extraneous to the text, e.g., with the biography or psychology of the author or ...

## **Introduction to Modern Literary Theory - Kristi Siegel**

Title Authors Level Type Subject Using PhET in High School Chemistry- all my activities in pdf

## **Nuclear Fission - Fission | Chain Reaction | Atomic Nuclei**

"Your lessons are extremely useful, since a lot of idiomatic expressions are used and later explained. Also, the pronunciation is slow and very clear, which helps understanding of the lessons to the fullest.

## **Home | ESLPod.com**

INTERMEDIATE RUSSIAN: A GRAMMAR AND WORKBOOK Intermediate Russian: A Grammar and Workbook comprises an acces-sible and practical grammar with related exercises in a single volume.

## **INTERMEDIATE RUSSIAN: A GRAMMAR AND WORKBOOK**

These were made using Polish-English, Russian-English and Greek-English dictionaries (ie. Polish, Greek or Russian words with English clues). These can be downloaded from the Internet directly into the Crossword Express application installed on your Windows or iMac computer using the Tasks/Download Dictionary function of Dictionary Maintenance.

## **Make your own Crossword Puzzles with Crossword Express**

Create your own sandwich and then see how many sandwiches you can make with different amounts of ingredients. Do the same with chemical reactions. See how many products you can make with different amounts of reactants. Play a game to test your understanding of reactants, products and leftovers. Can you get a perfect score on each level?

## **Reactants, Products and Leftovers - Chemical Reactions**

Please copy the following text and logo if you wish to insert a link to the TESOLANZ website: TESOLANZ (Teachers of English to Speakers of Other Languages Aotearoa New Zealand) provides professional support, networking and a voice for people involved with ESOL at all levels.

## **TESOLANZ Free online resource links**

You may have noticed a better way to remember these in order by thinking of ANGIST-MOLKY-UPREH-D-B-W. Also N and G got quite high due to the fact that the letter NGng adds it up at very high percentages.

## **Wiktionary:Frequency lists - Wiktionary**

Session 1. After two fatal incidents involving the Boeing 737 Max 8, Singaporean authorities have banned the aircraft from its airspace. Dan and Catherine teach you the language the media is using ...

## **BBC Learning English - Course: News Review / Unit 1**

1001 N. Fairfax Street, Suite 200 | Alexandria, Virginia 22314 Phone: (703) 894-2900

#### **Spanish | American Council on the Teaching of Foreign**

A REVIEW is usually written for an English-language magazine, newspaper or website. The main purpose is to describe and express a personal opinion about something which the writer has experienced (e.g. a film, a holiday, a product, a website etc.)

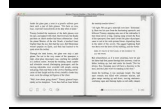

and to give the reader a clear impression of what the item discussed is like.

### **FCE - review | LEARNING ENGLISH - rubenvalero.com**

Reading, and a love for reading, begins at home. Our one-page Reading Tip Sheets are available in thirteen languages and offer easy ways for parents to help kids become successful readers.

### **Reading Tip Sheets for Parents | Colorín Colorado**

Wordle is a toy for generating "word clouds" from text that you provide. The clouds give greater prominence to words that appear more frequently in the source text.

### **Wordle - Beautiful Word Clouds**

2019 sale! Vulgar is just \$20 \$9.95. Vulgar is a constructed language (conlang) generator for fantasy fiction writers and role players that creates unique and usable languages for your race of peoples in the click of a button.